## Περιεχόμενα

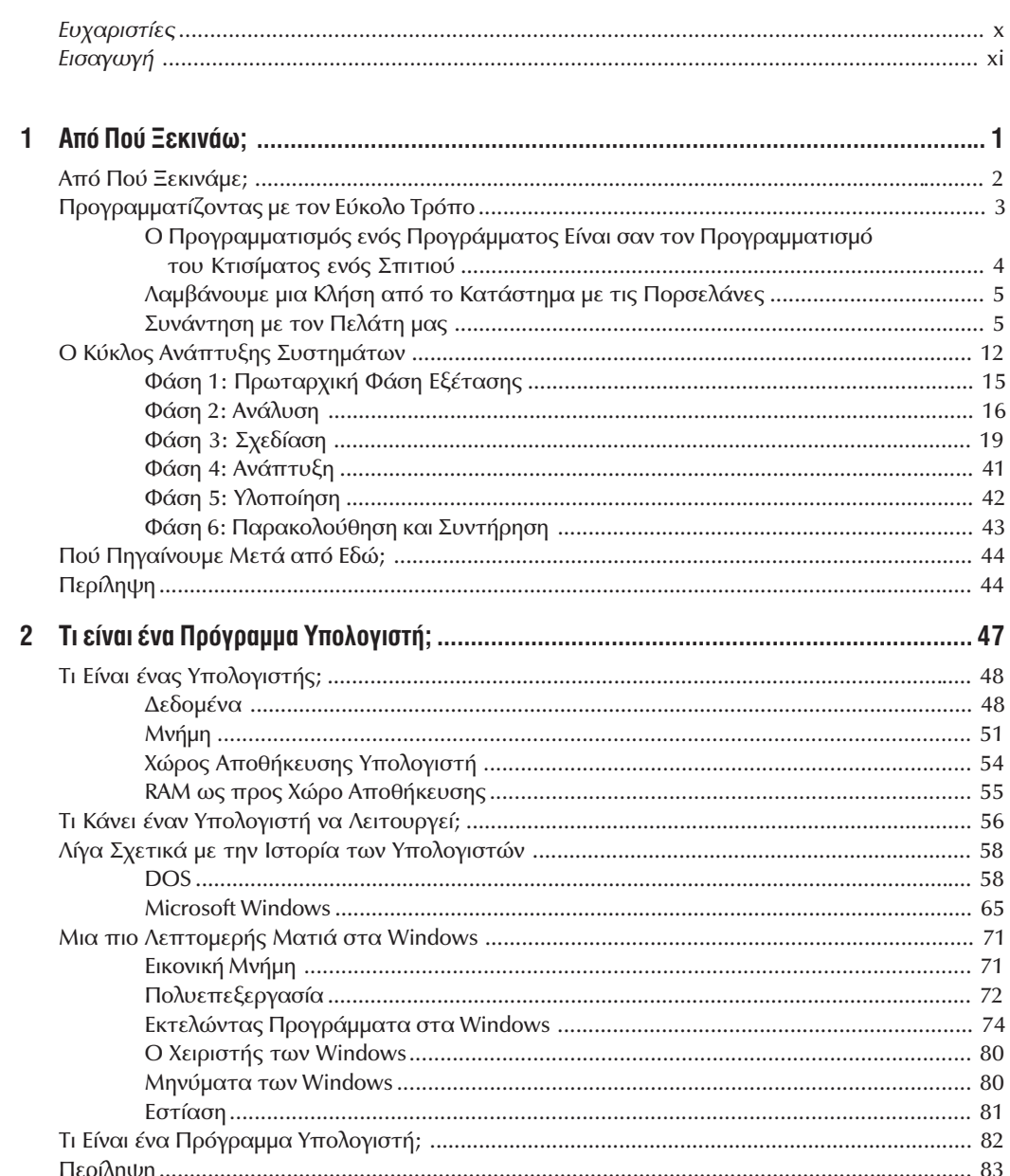

## Περιεχόμενα

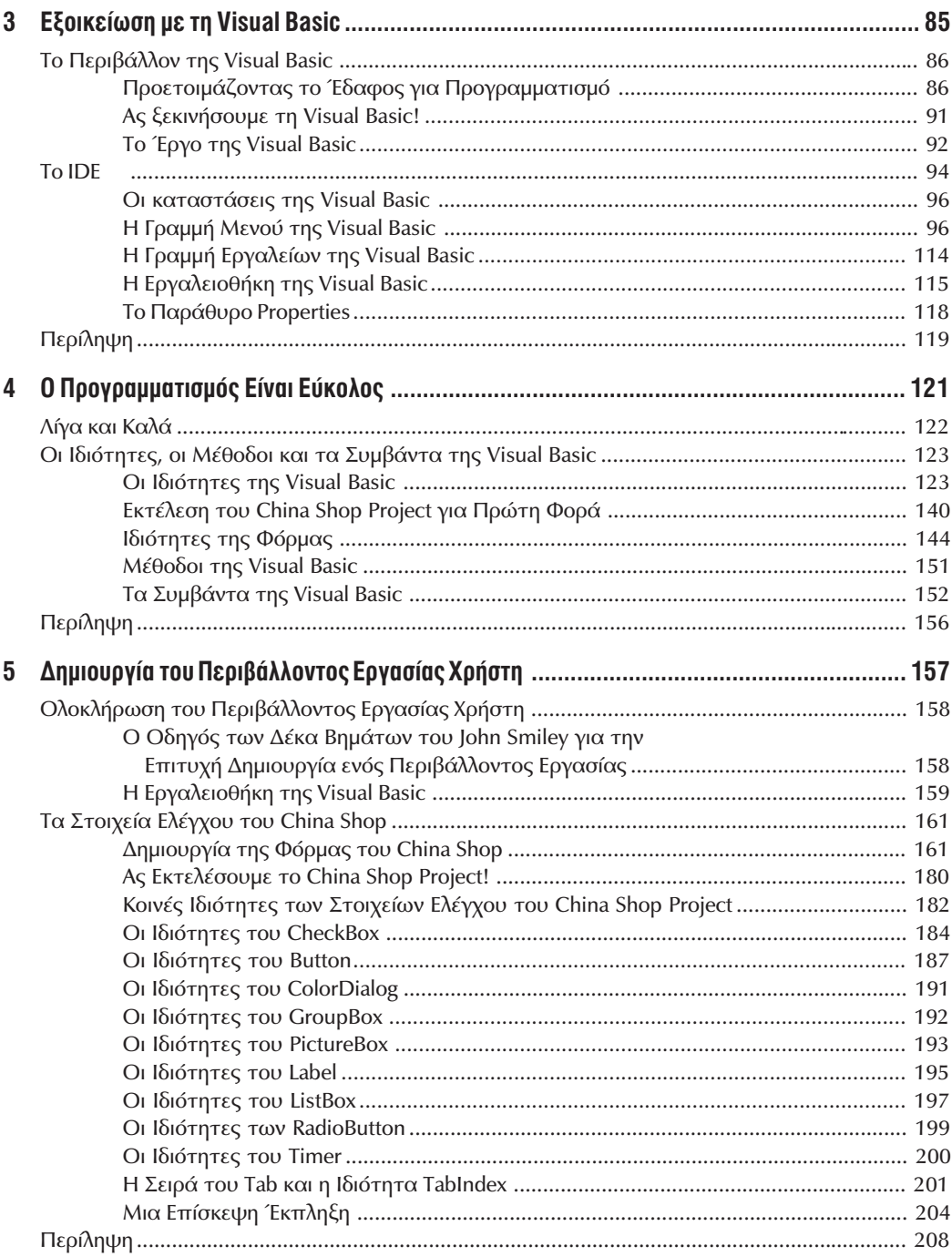

 $\ddot{\text{I}}$ 

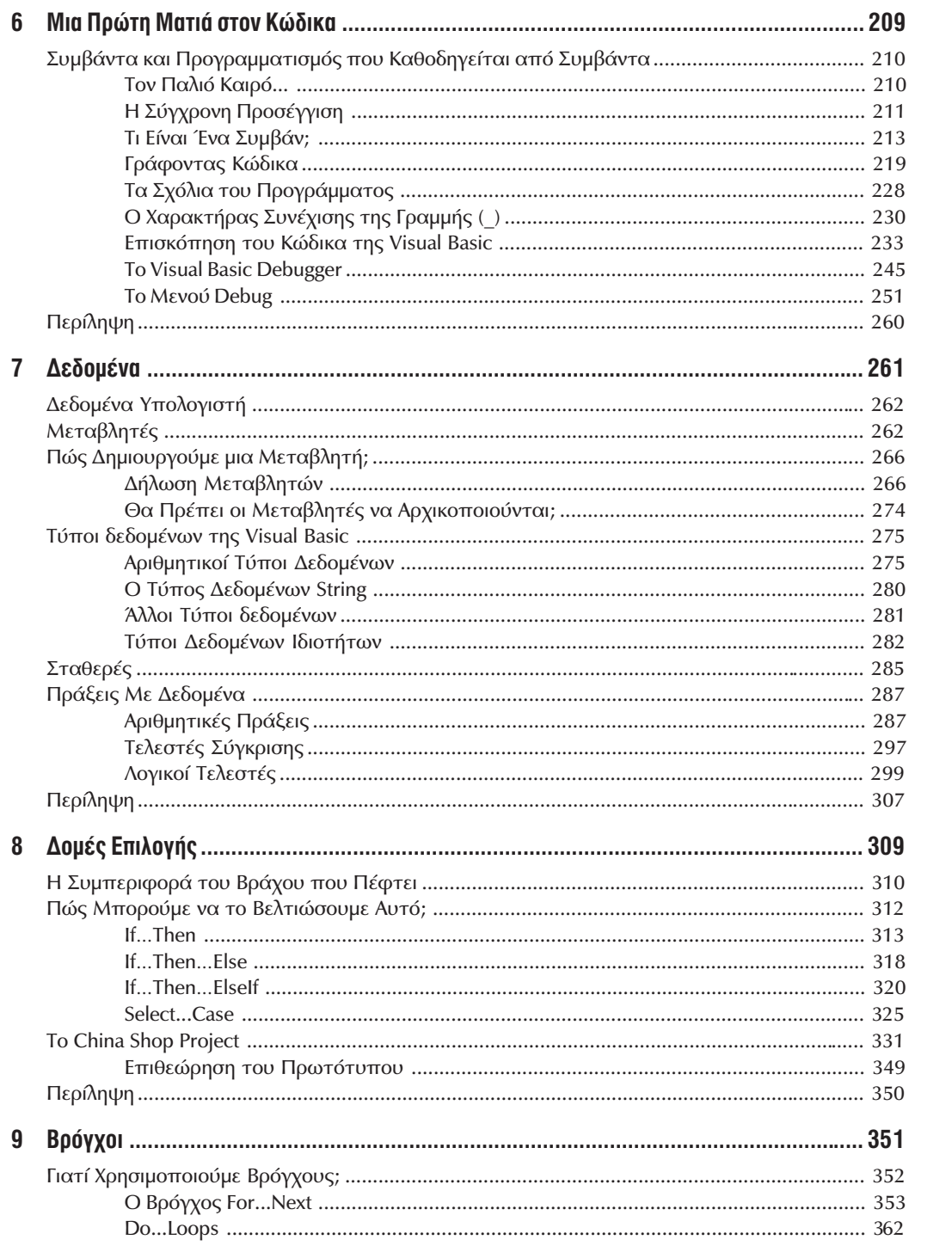

 $\mathsf{iii}$ 

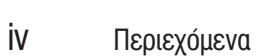

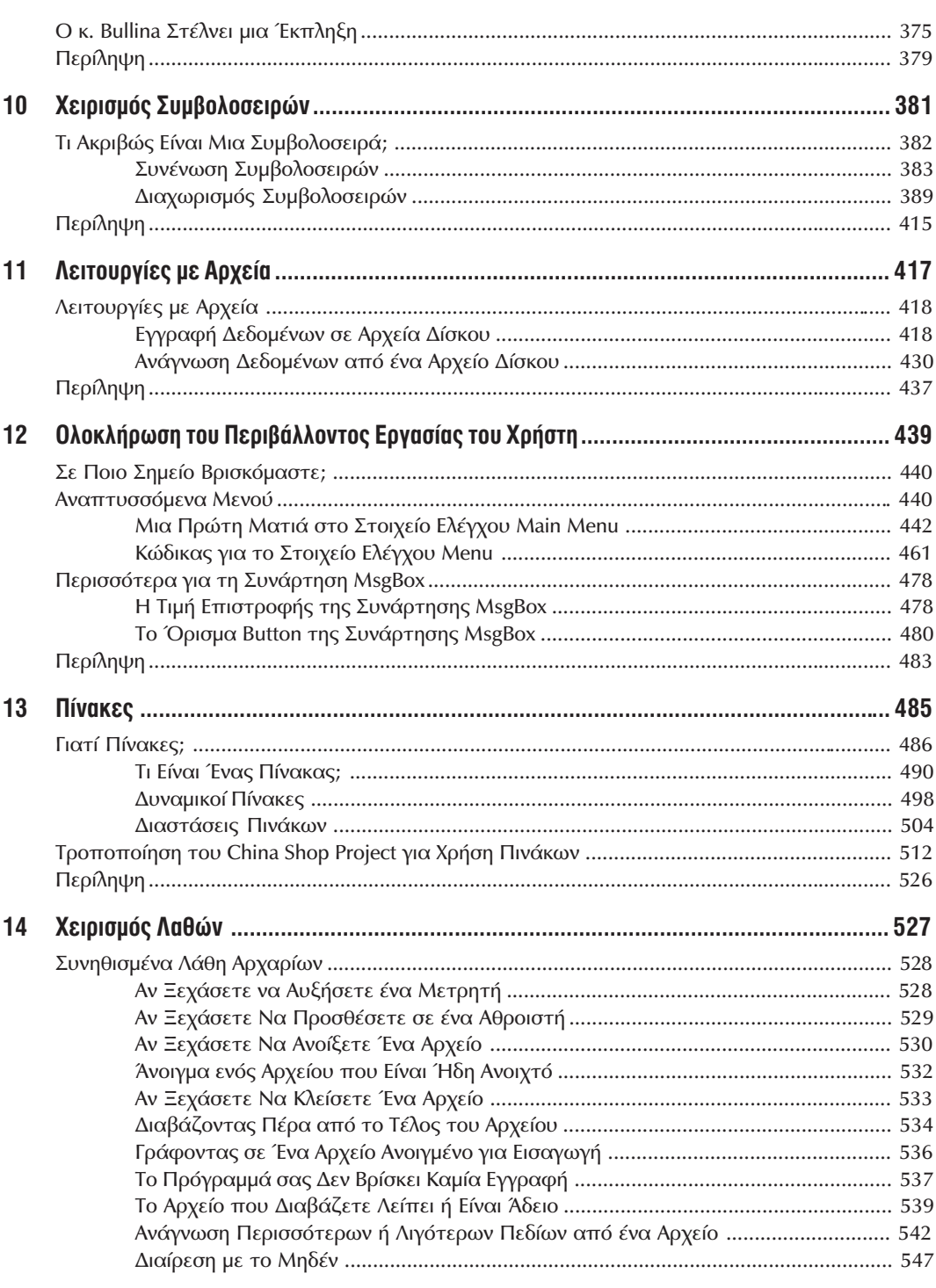

 $\frac{V}{\sqrt{2}}$ 

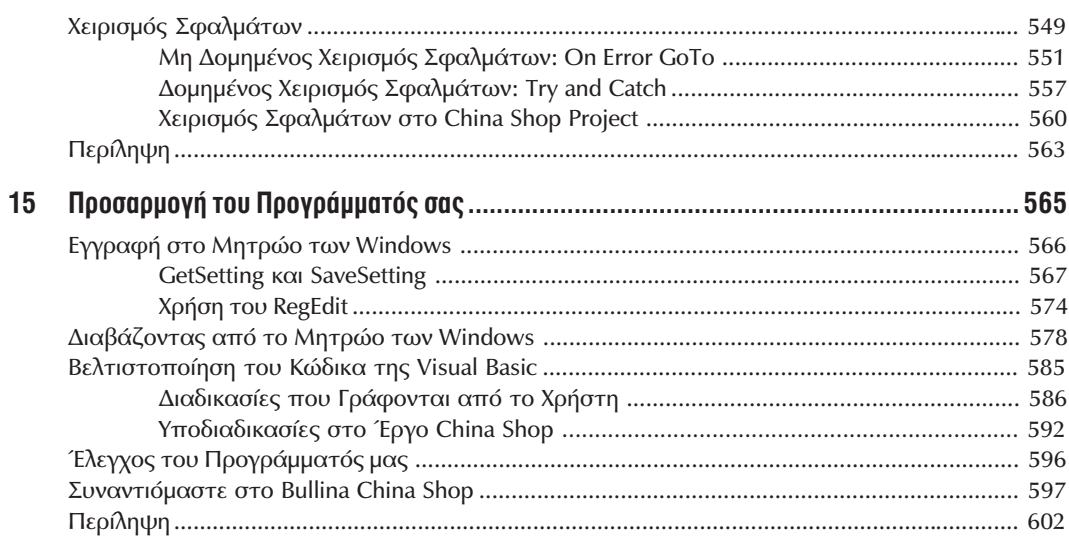